## **TP 4(suite) : Résoudre Équation de chaleur 2D (La méthode différence finit schéma explicite) :**

$$
\frac{\partial U}{\partial t} = \alpha \left( \frac{\partial^2 U}{\partial x^2} + \frac{\partial^2 U}{\partial y^3} \right), \quad 0 \le x \le x_{\text{max}}, 0 \le y \le y_{\text{max}}, t > 0
$$
\n• Condition initial:  $U(t = 0, x, y) = g(x, y)$ \n  
\n**Example**\n**Example**

\n**Example**

\n**Example**

\n**Example**

\n**Example**

\n**Example**

\n**Example**

\n**Example**

\n**Example**

\n**Example**

\n**Example**

\n**Example**

\n**Example**

\n**Example**

\n**Example**

\n**Example**

\n**Example**

\n**Example**

\n**Example**

\n**Example**

\n**Example**

\n**Example**

\n**Example**

\n**Example**

\n**Example**

\n**Example**

\n**Example**

\n**Example**

\n**Example**

\n**Example**

\n**Example**

\n**Example**

\n**Example**

\n**Example**

\n**Example**

\n**Example**

\n**Example**

\n**Example**

\n**Example**

\n**Example**

\n**Example**

\n**Example**

\n**Example**

\n**Example**

\n**Example**

\n**Example**

\n**Example**

\n**Example**

\n**Example**

\n**Example**

\n**Example**

\n**Example**

\n**Example**

\n**Example**

\n**Example**

\n**Example**

\n**Example**

\n**Example**

\n

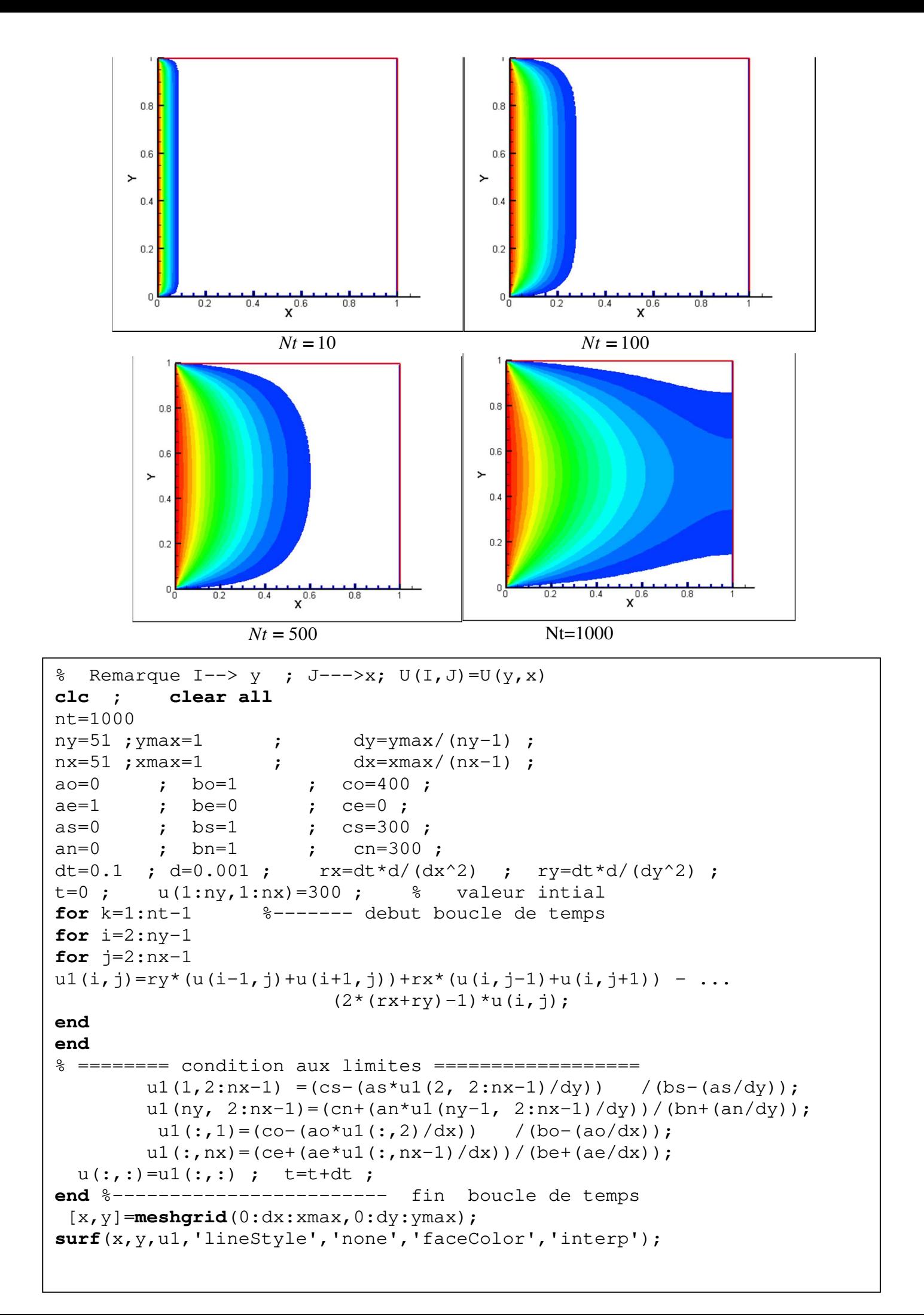